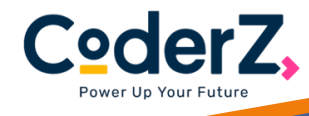

## Houston ISD [Celebrates](https://play.gocoderz.com/lp/warehouse/class.html?utm_campaign=hisd&utm_source=hosted-lp) Computer Science Education Week

All Teachers Are Invited to Amazon Cyber Robotics Challenge Powered by CoderZ

## **SIGN UP TODAY!**

To celebrate the upcoming Computer Science Education Week taking place December 6th – 10th, Houston ISD is proud to announce this free three-hour virtual learning experience for students to learn the basics of computer science while uncovering the miraculous ways goods are delivered at Amazon. Along the way, students will hear from two Amazon Future Engineer Scholarship winners as they share a bit about their own personal journeys into computer science.

## **Steps to sign up for the Amazon Cyber Robotics Challenge**

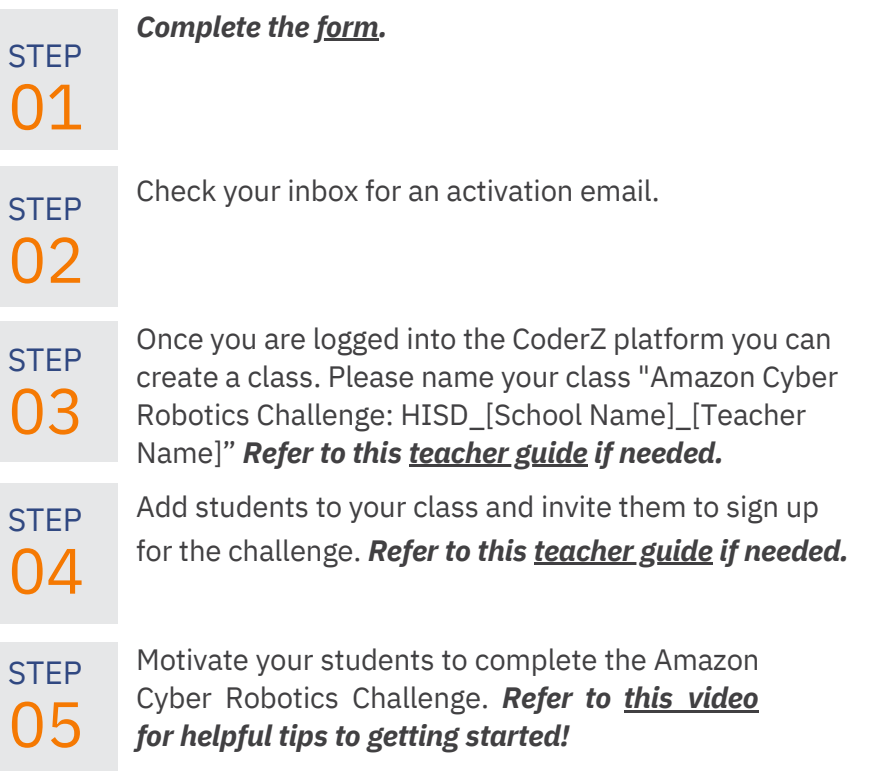

## **Bring real-world industry & fun coding adventures to your classroom**

CHALLENGE

Gamified Simulations: The platform features integrated 3D simulations of the Amazon Warehouse. Students can write, test, and evaluate their code while solving a real-world challenge.

Classroom Resources: Using self-paced curriculum, detailed teacher guides, and a wealth of training tools, you'll be empowered to introduce STEM concepts to your classroom.

Visual Editor:

The visual programming interface removes the intimidation factor and allows students to learn coding concepts with blockly.

Cloud-Based:

Education-friendly, easily deployed. The Amazon Cyber Robotics Challenge powered by CoderZ is cloud-based & accessible from anywhere there is internet.

(ဝ)

 $\bigoplus$  gocoderz.com  $\bigotimes$  Sally@gocoderz.com

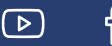